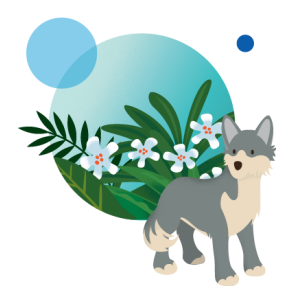

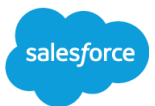

## **TRAVEL USE CASE Booking / Browse Abandonment Last updated: May 13th, 2021**

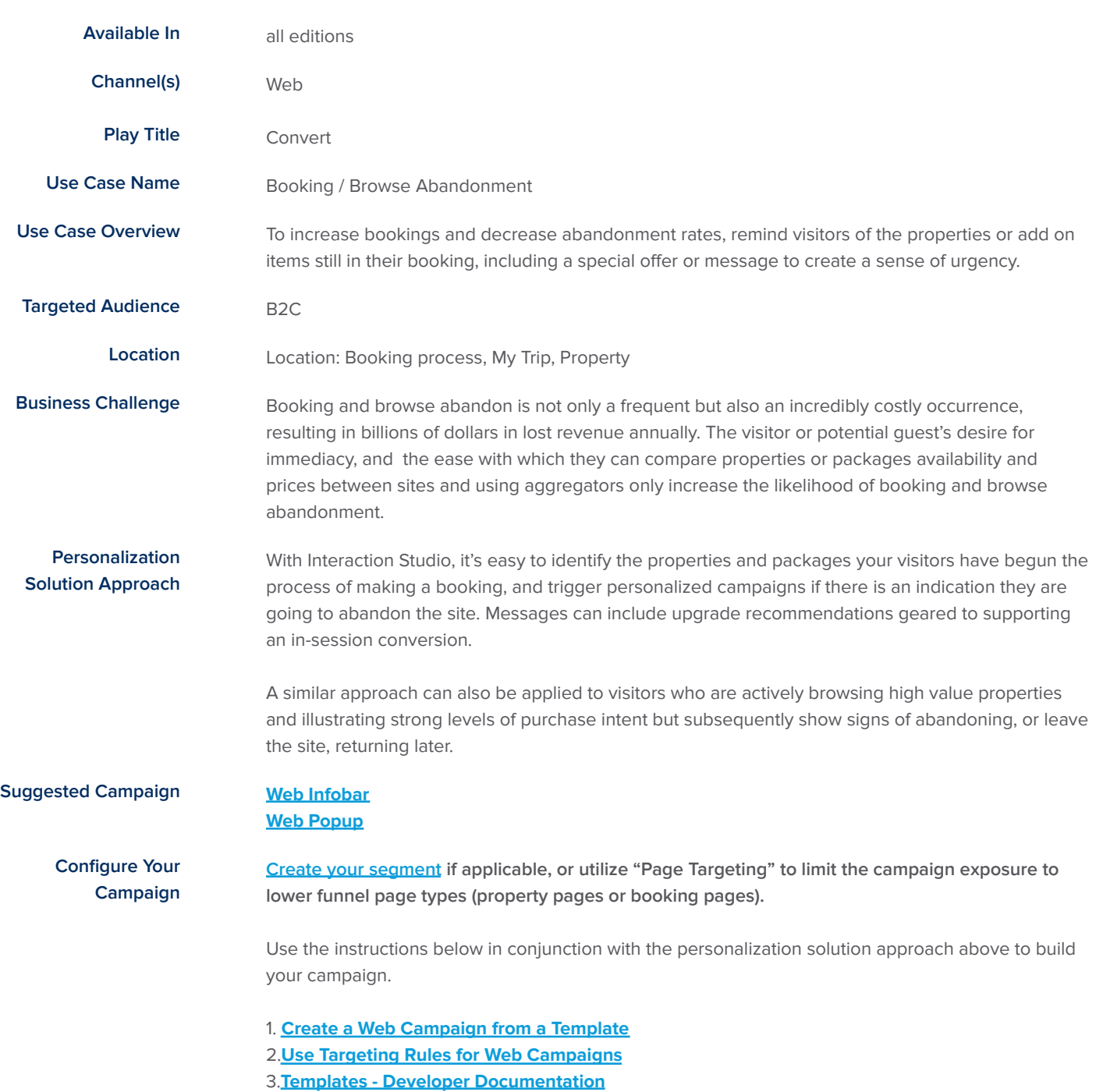

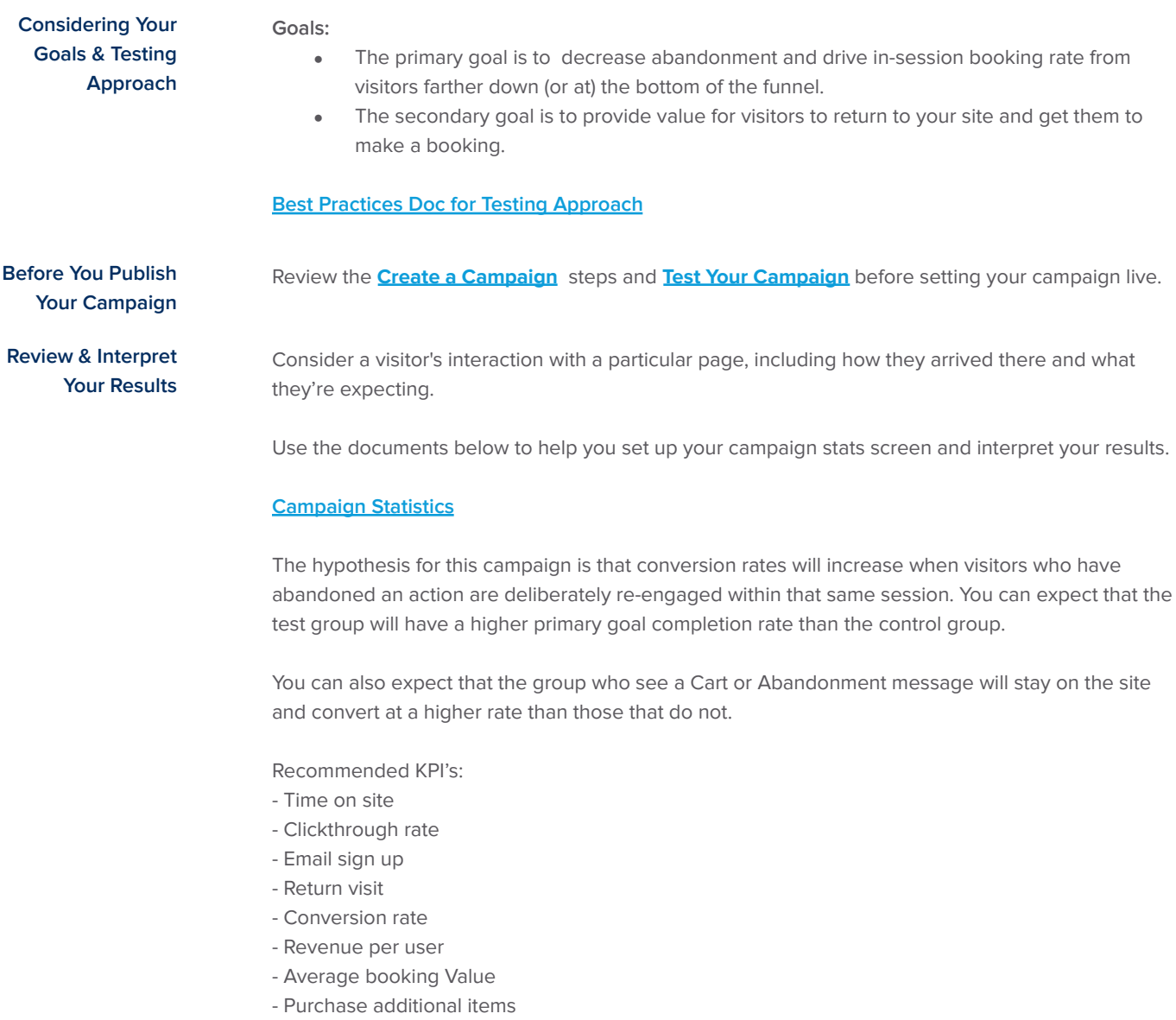

- Repeat booking rate
- Product view rate
- Complete a survey

**Optimize Your Use Case**

Review the **[Recommended](https://doc.evergage.com/display/EKB/Campaign+Statistics+System#CampaignStatisticsSystem-RecommendedOptimizationsBasedonKeyPerformanceIndicators) Optimizations Based on Key Performance Indicators** to see where you can optimize based on the results you are seeing.

**Additional Resources [Interaction](https://ecampus.evergage.com/learners/sign_in) Studio e-Campus [Knowledgebase](https://doc.evergage.com/display/EKB/Interaction+Studio+Knowledge+Base) [Support](https://doc.evergage.com/display/EKB/Get+Help)**

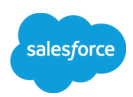